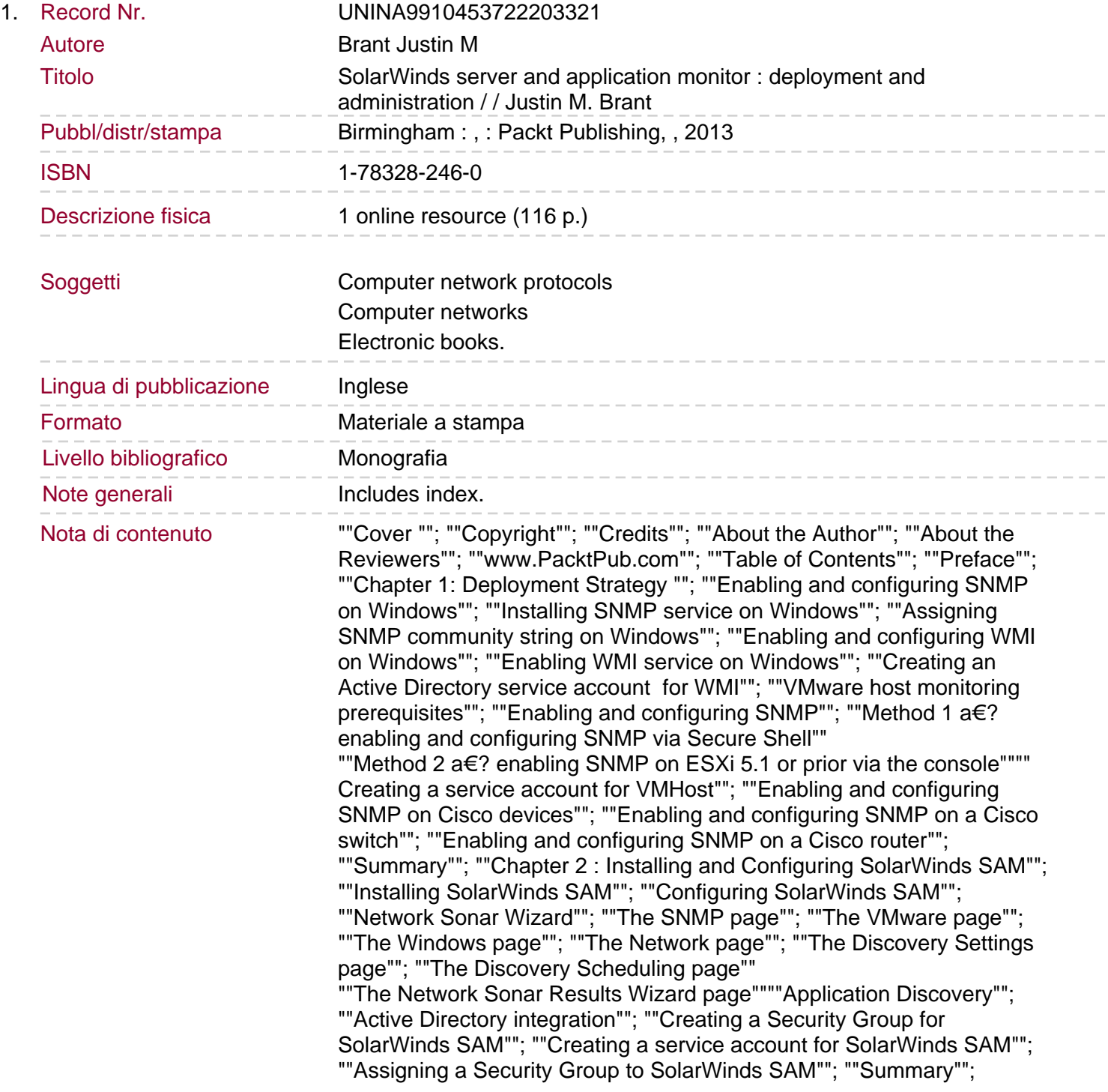

""Chapter 3 : Customizing SolarWinds SAM""; ""Manually adding nodes""; ""Adding servers and devices""; ""Adding VMHosts""; ""Adding application monitors to nodes""; ""Discovery Central""; ""Network Sonar Discovery""; ""Application Discovery""; ""Removing nodes and disabling polling""; ""Removing a node from SolarWinds SAM"" ""Disabling a node from data polling""""Removing an application monitor""; ""Disabling an application monitor from polling""; ""Promoting nodes""; ""Classifying nodes""; ""Creating custom properties""; ""Applying custom properties""; ""Managing groups""; ""Creating groups""; ""Modifying groups""; ""Defining dependencies""; ""Backing up your customizations""; ""Summary""; ""Chapter 4 : Events, Traps, and Alerts""; ""Reviewing events""; ""Adjusting events log retention""; ""Utilizing SNMP traps""; ""Understanding SNMP functionality""; ""Setting SNMP traps on Windows"" ""Enabling Windows SNMP Trap service""""Configuring Windows SNMP Service for traps""; ""Converting Windows events to SNMP traps""; ""Setting SNMP traps on Cisco devices""; ""Testing and reviewing SNMP traps""; ""Reviewing SNMP traps in Orion web console""; ""Reviewing SNMP traps in the Orion Trap Viewer""; ""Managing alerts""; ""Reviewing and modifying alerts""; ""Forwarding alerts to e-mail""; ""Summary""; ""Chapter 5 : Syslog, Reporting, and Network Atlas""; ""Utilizing Syslog""; ""Understanding Syslog""; ""Forwarding Syslog on common Cisco devices""

""Enabling and configuring Syslog forwarding on Cisco firewall""